### **NOTE:**

- 1. There are **TWO PARTS** in this Module/Paper. **PART ONE** contains **FOUR** questions and **PART TWO** contains **FIVE** questions.
- 2. **PART ONE** is to be answered in the **TEAR-OFF ANSWER SHEET** only, attached to the question paper, as per the instructions contained therein. **PART ONE** is **NOT** to be answered in the answer book.
- 3. Maximum time allotted for **PART ONE** is **ONE HOUR**. Answer book for **PART TWO** will be supplied at the table when the answer sheet for **PART ONE** is returned. However, candidates, who complete **PART ONE** earlier than one hour, can collect the answer book for **PART TWO** immediately after handing over the answer sheet for **PART ONE**.

**TOTAL TIME: 3 HOURS TOTAL MARKS: 100 (PART ONE – 40; PART TWO – 60)** 

## **PART ONE**

#### **(Answer all the questions)**

- **1. Each question below gives a multiple choice of answers. Choose the most appropriate one and enter in the "tear-off" answer sheet attached to the question paper, following instructions therein. (1x10)**
- 1.1 \_\_\_\_\_\_\_\_ refers to any type of application or presentation that involves more than one type of media, such as text, graphics, video, animation, and sound.
- A) An executable file
- B) Desktop publishing
- C) Multimedia
- D) Hypertext
- 1.2 One of the disadvantages of multimedia is
- A) cost
- B) adaptability
- C) usability
- D) relativity
- 1.3 The text color in a presentation should contrast with the \_\_\_\_\_\_\_\_ color.
- A) CPU
- B) frame
- C) stack
- D) background
- 1.4 Images included in many software titles are called
- A) clipart<br>B) pop up
- pop ups
- C) .jpg files
- D) .tiff files
- 1.5 A smaller version of an image is called a
- A) clipart
- B) bitmap
- C) portable network graphic
- D) thumbnail
- 1.6 The process of planning your multimedia presentation is known as a
- A) design<br>B) storvbo
- storyboard
- C) development
- D) layout
- 1.7 In slide \_\_\_\_\_\_\_ view, you see the entire presentation displayed in miniature. This view is used to arrange the slides in your presentation, as well as, to add animations, transitions and timing.
- A) arranger
- B) creator
- C) shaper
- D) sorter
- 1.8 Adding <u>entitled</u> to objects on your slides not only controls the flow of information, but adds interest to your presentation.
- A) background
- B) transition<br>C) animation
- animation
- D) pop ups
- 1.9 \_\_\_\_\_\_\_\_ is the special effect used to introduce each slide in a slide presentation.
- A) Animation
- B) Bulleting
- C) Transition
- D) Mapping
- 1.10 A \_\_\_\_\_\_\_\_ can be added to your presentation and then used to go to a variety of locations. (e.g., a web address, an e-mail address, a custom show or document, just to name a few.)
- A) menulink<br>B) hyperlink
- hyperlink
- C) toollink<br>D) slidelink
- slidelink

## **2. Each statement below is either TRUE or FALSE. Choose the most appropriate one and ENTER in the "tear-off" sheet attached to the question paper, following instructions therein. (1x10)**

- 2.1 Voice Script is a multimedia element.
- 2.2 JPG is not a video file extension.
- 2.3 MP3 format has larger file size as compared to WAV file format.
- 2.4 In a multimedia project, a storyboard details the text, graphics, audio, video, animation, interactivity, and other aspects that should be used in each screen of the project.
- 2.5 A graphic image file name is tree.eps. This file is a bitmap image.
- 2.6 Codec can be hardware-based, software-based, or both.
- 2.7 Using Illustrator or CorelDraw you can create mainly raster type of graphics.
- 2.8 Authoring is the name of the function for integrating multimedia elements, programmatically and/or without programming.
- 2.9 Tweeting of animation creates the in-between frames when you create the start and end points of the animation.
- 2.10 Multimedia is a combination of audio and animations.

### **3. Match words and phrases in column X with the closest related meaning/ word(s)/phrase(s) in column Y. Enter your selection in the "tear-off" answer sheet attached to the question paper, following instructions therein. (1x10)**

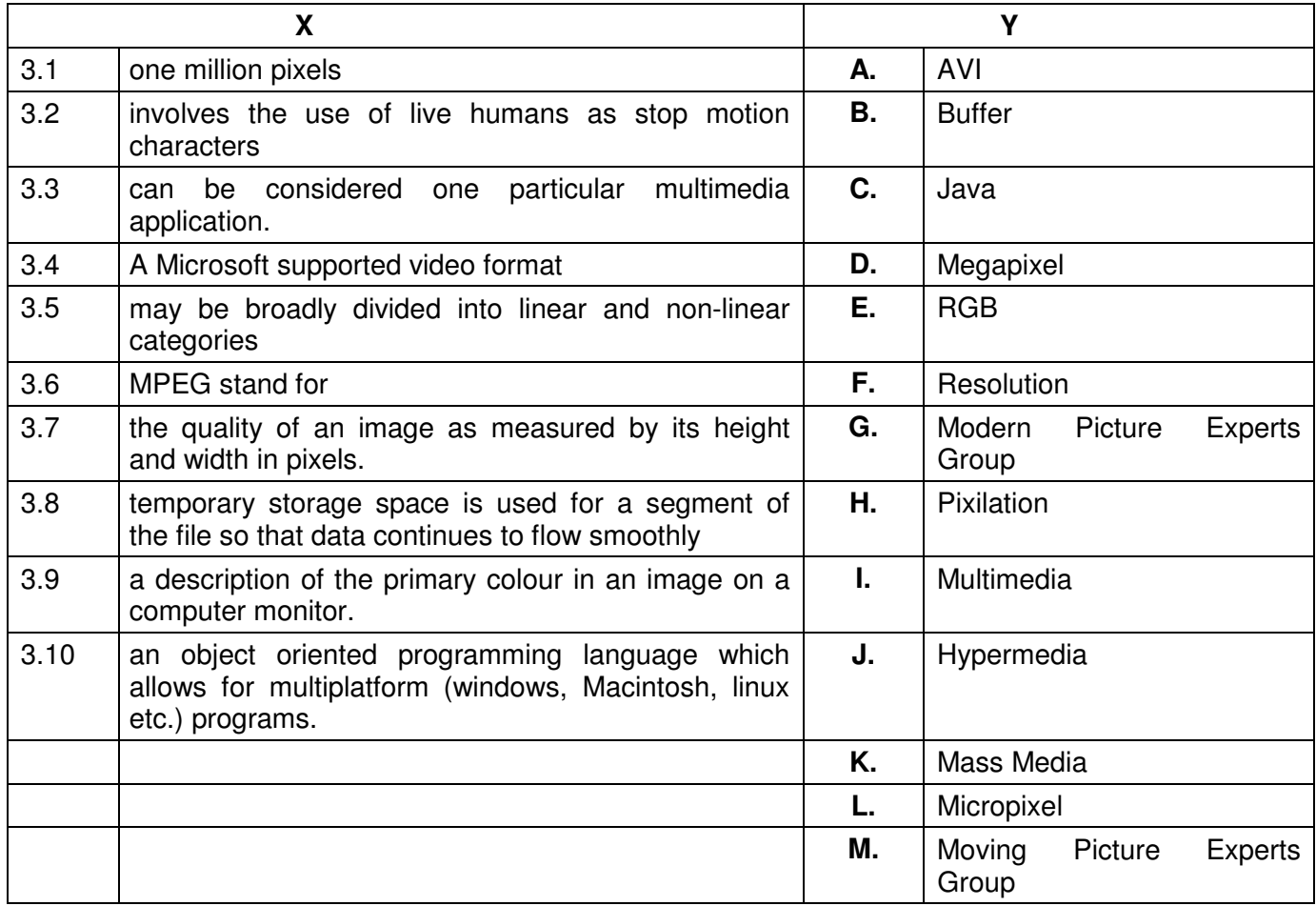

### **4. Each statement below has a blank space to fit one of the word(s) or phrase(s) in the list below. Enter your choice in the "tear-off" answer sheet attached to the question paper, following instructions therein.** (1x10)

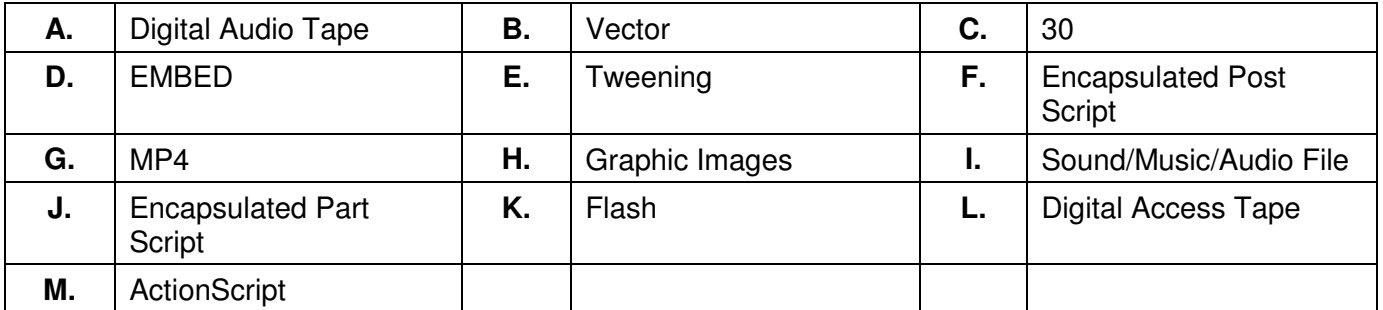

4.1 JPEG is a file format for \_\_\_\_\_\_\_\_.

4.2 \_\_\_\_\_\_\_\_\_\_\_\_\_name of popular software used for creating 2D animation for use in web pages.

4.3 MP3 is an extension of a \_\_\_\_\_\_\_\_ file.

- 4.4 DAT is an acronym for \_\_\_\_\_\_\_\_.
- 4.5 \_\_\_\_\_\_\_\_name of the programming / scripting language of Flash.

4.6 \_\_\_\_\_\_\_\_HTML tag is used to insert a Flash movie in a web page.

4.7 If you want to enlarge/reduce an image size, which differs extensively from its original size without loss in its quality, then that image should be in \_\_\_\_\_\_\_\_\_ format.

4.8 EPS is an acronym for \_\_\_\_\_\_\_\_.

- 4.9 \_\_\_\_\_\_\_\_ video file format is generally used in a multimedia project in order to ensure that the video clip's file size is as small as possible.
- 4.10 A broadcast / NTSC video requires FPS for it to play smoothly.

# **PART TWO**

### (Answer any **FOUR** questions)

- **5.**
- a) Explain the use of the following hardware components in multimedia:
	- i) Touch Screen
		- ii) Video Grabbling Card
	- iii) CD- ROM
- b) In terms of multimedia delivery explain the difference between:
	- i) Transfer rate and average seek time
	- ii) Graphics and animation
- c) What is Multimedia? Explain.

**6.** 

- a) Why will it be more appropriate to use JPEG images instead of GIF images for transmitting content over internet? Also differentiate between Lossy compression and Loss less compression.
- b) Why are standards important for developing multimedia content? What are MPEG Standards?
- c) Explain the concept of Video on Multimedia?

**(6+6+3)** 

**(6+6+3)** 

### **7.**

- a) What is the mechanism of digitized sound? How does the computer reconstruct sound wave from a sample data?
- b) What is the advantage of MIDI over digitized sound?
- c) Explain three major application of multimedia in our day to day life.

**(6+3+6)** 

# **8.**

- a) What is hypermedia? Differentiate it from hyper text.
- b) What is a multimedia authoring tool and what are its main features?
- c) Define the following terms with respect to a video:
	- i) Flicker
	- ii) Anti aliasing
	- iii) Resolution

**(3+6+6)** 

# **9.**

- a) Explain briefly the following terms:
	- i) Compression Ratio
	- ii) Multimedia User Interface
	- iii) Animation
- b) Explain what is meant by
	- i) morphing
	- ii) tweening

**(9+6)**